**Progression of Skills: Years 1 and 2**

**In Years 1 and 2, the children can…**

#### **Areas of Study & Key Vocabulary**

## **Communicating & Key Skills** – Laptop skills / iPad Skills / Word processing

Key Vocabulary: Documents, Index finger typing, Enter/return, Caps lock, Backspace, delete, Home button, App, open close, Save, Retrieve

# **Coding & Programming** - Lego Builders & Maze Explorers

Key Vocabulary: algorithm, instruction, order, debug, program, turn, left, right, clockwise, anticlockwise, blocks, sequence, project, repeat, repeat forever, invisible, grow, shrink.

## **Online Safety** - Personal Information / Effect Searching / SMART rules / email

Key Vocabulary: safe, meet, accept, reliable, tell, online, trusted, adult, information, safety, personal, key, question, tell, safe, share, stranger, danger, internet.

## **Data Handling** – Pictograms, Grouping & Sorting

Key Vocabulary: chart, pictures, data, group, sort

## **Multimedia** - Creating Pictures / Making Music / Presenting Ideas & Animated Stories

Key Vocabulary: paint, colour, brush, tools, settings, undo, redo, text, image, size, poster, launch, application, software, window, minimise, restore, size, move, screen, close, click, drag, log on, log off, keyboards, keys, mouse, click, button, double click, drag, present, commands, add sound.

# **Coding & Programming** - ALEX, BeeBot, Daisy, Code.org

Key Vocabulary: algorithm, instruction, order, debug, program, turn, left, right, clockwise, anticlockwise, blocks, sequence, project, repeat, repeat forever, invisible, grow, shrink.

**Technology in our Lives** – Technology Outside: Key Vocabulary: filter, Google, search engine, image, keyboard, email, internet, subject, address, communicate, sender, safe, secure.

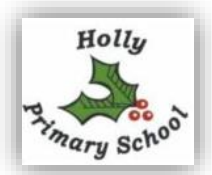

## **Online Safety**

- Identify what things count as personal information;
- Identify what is appropriate and inappropriate behaviour on the internet;
- Agree and follow sensible online safety rules, e.g. taking pictures, sharing information, storing passwords;
- Seek help from an adult when they see something that is unexpected or worrying;
- Demonstrate how to safely open and close applications and log on and log off from websites;

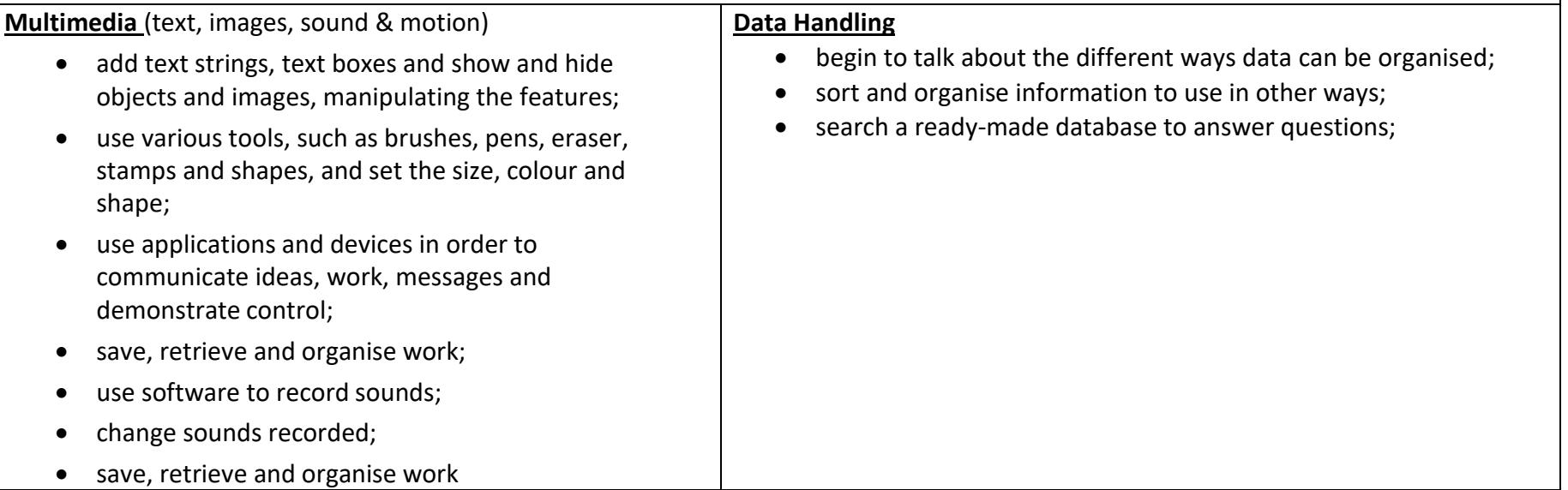

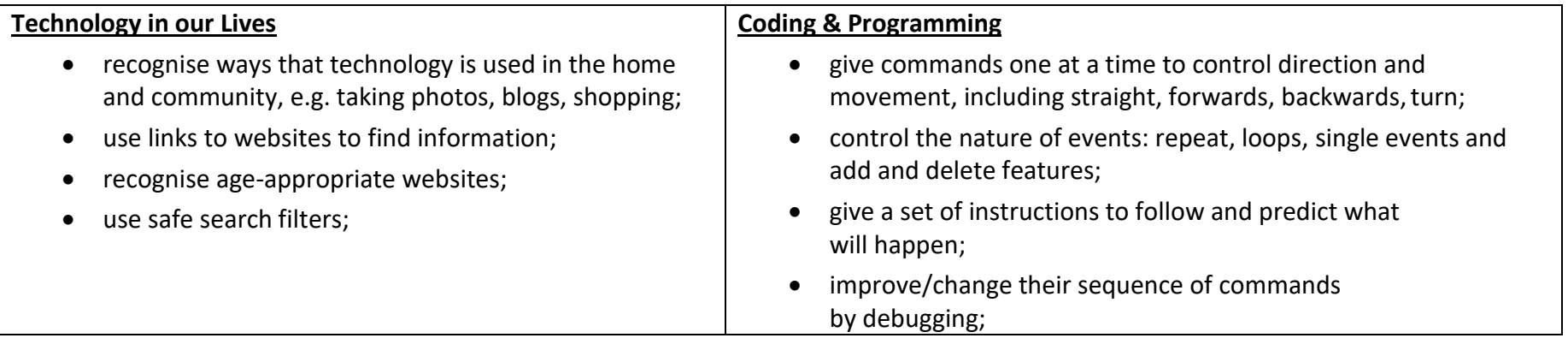

**Progression of Skills: Years 3 and 4**

**In Years 3 and 4, the children can…**

#### **Areas of Study**

# **Technology in our Lives –** Searching / Office365 / Teams

Key Vocabulary: filter, Google, search engine, image, keyboard, email, subject, address, communicate, sender, safe,secure, internet, world wide web,social media

# **Multimedia –** PowerPoint / Sway / Book Creator / Stop Frame Animation & Making Movies

Key Vocabulary: draw, object, shape, line, line colour, fill colour, group, ungroup, font, size, text box, format, image, wrap text, plan, link, image, object, link, hyperlink, minimise, restore, size, move, screen, split, create, organise, file, folder, close, exit, search, print, password, screenshot, snipping tool, shift, undo, redo, menu, dictionary, highlight, cursor, toolbar,spellcheck, audio, sound, video, movie, embed, link, file format, animate, animation, still image, flip book, frame, onion skinning, loop, frame rate, record, stop, play, stop motion, stop frame.

## **Online Safety** – Digital Charter / Acceptable Use / Social Media

Key Vocabulary: safe, meet, accept, reliable, tell, online, trusted, adult, information, safety, personal, internet, world wide web, communicate, message, social media, email, password, cyberbullying/bullying, plagiarism, profiles, account, private, public.

# **Computing Development** – Computer hardware & Recent Developments

Key Vocabulary: Computer, Personal Computer (PC), laptop, tablet, key, keyboard, monitor, screen, hard drive (HDD), flash drive, USB drive, pen drive, memory, speakers, chip, cable, motherboard, printer, joystick, microphone, headphones, webcam, computer case, graphics card, modem, CD-ROM drive, virtual reality headset, card reader, device, hardware, 3D glasses, Charles Babbage, Bill Gates, Lady Aida Lovelace.

# **Coding & Programming** – Gaming / Code.org / Scratch3 / Lego Wedo2

Key Vocabulary: decompose, decomposing, logical sequence, flowchart, sprite, block, command, algorithm, answer, correct, errors, program, algorithm, instructions, commands, forward (fd), left (lt), right (rt), move, turn, clear screen (cs), variable.

**Data Handling** – Databases: Key Vocabulary: insert,table, collecting, analyse, evaluate.

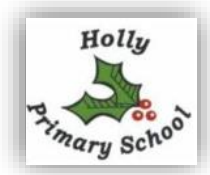

### **Online Safety**

- reflect on their own digital footprint and behaviour online;
- identify what is appropriate and inappropriate behaviour on the internet, recognising the term cyberbullying;
- agree and follow sensible online safety rules, e.g. taking pictures, sharing information, storing passwords;
- seek help from an adult when they see something that is unexpected or worrying;
- demonstrate understanding of age-appropriate websites and adverts;

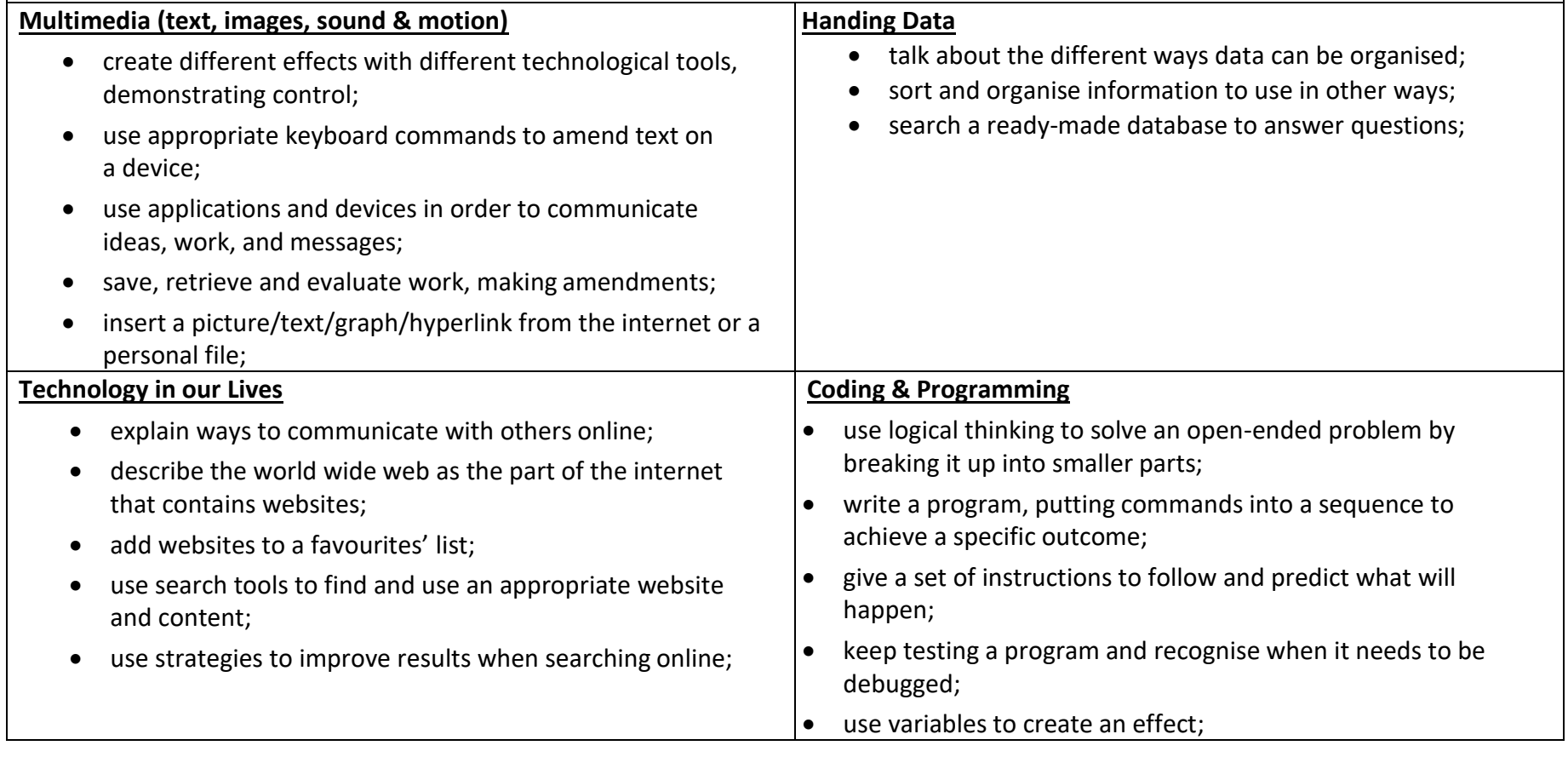

**Progression of Skills: Years 5 and 6**

**In Year 5 and 6, the children can…`12**

#### **Areas of Study**

## **Internet, Communicating and Finding Out –** Searching / Website evaluation / Office365 / Teams / Class Notebook

Key Vocabulary: world wide web, search, search engine, advanced search, results, Google, browser, terms of use, bias, authority, citation, plagiarism, source, website, secure, https, site, domain, website, browser, address bar.

## **Multimedia –** PowerPoint / Sway / Book Creator / Stop Frame Animation & Making Movies

Key Vocabulary: window, layout, text, font, colour, format, heading, hyperlink, 2D shape, 3D shape, orbit, pan, zoom, eraser, dimension, measurement, guide, audio, record, edit, play stop, skip, waveform, input, output, record, edit, digital content, downloadable, backing track, voiceover, mute, gain, production, postproduction, documentary, project, evaluation, screening, ceremony, upload.

## **Online Safety** – Social Media Use & Privacy / Data Protection / Encryption / Fake News

Key Vocabulary; spam, link, privacy, virus, scam, phishing, inbox, junk, sender, subject, secure, safe, account, online, private, social media, adverts, cyberbullying, reporting, anonymous, victim, fraud/fraudulent, policy, private/personal.

## **Computing Development** – Famous People Study / Historical Development

Key Vocabulary: Charles Babbage, Lady Aida Lovelace, Tommy Flowers, Bletchley Park, Enigma, Bill Gates, Steve Jobs, Amazon, Google, Facebook, YouTube,

## **Coding & Programming** – Gaming / Code.org / Scratch3 / Lego Wedo2

Key Vocabulary: flowchart, algorithm, control, output, symbol, start, stop, delay, process, decision, loop, backdrop, script, block, repeat, commentary, sequence, consequence, debug, program, Kodu, world, object, tool palette, program environment, smooth, flatten, raise.

#### **Data Handling** – Spreadsheets

Key Vocabulary: insert, table, spreadsheet, cell, row, column, formula/formulas, calculate, format, edit, insert, ascending, descending.

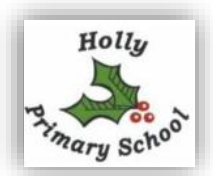

#### **Online Safety**

- protect their password and other personal information;
- be a good online citizen and friend:
- judge what sort of privacy settings might be relevant to reducing different risks;
- seek help from an adult when they see something that is unexpected or worrying;
- discuss scenarios involving online risk;

### **Multimedia (text, images, sound & motion)**

- use the skills already developed to create content using unfamiliar technology;
- select, use and combine the appropriate technology tools to create effect;
- review and improve their own work and support others to improve their work;
- save, retrieve and evaluate their work, making amendments;
- insert a picture/text/graph/hyperlink from the internet or personal file;
- use software to record sounds;
- change sounds recorded;
- save, retrieve and organise work:
- collect audio from a variety of resources including own recordings and internet clips;
- use a digital device to record sounds and present audio;
- trim, arrange and edit audio levels to improve quality;
- publish their animation and use a movie editing package to edit/refine and add titles;

## **Handling Data**

- construct data on the most appropriate application;
- know how to interpret data, including spotting inaccurate data and comparing data;
- use keyboard shortcuts and functions to input data on spreadsheets and create formulas for spreadsheets;
- add data to an existing database;

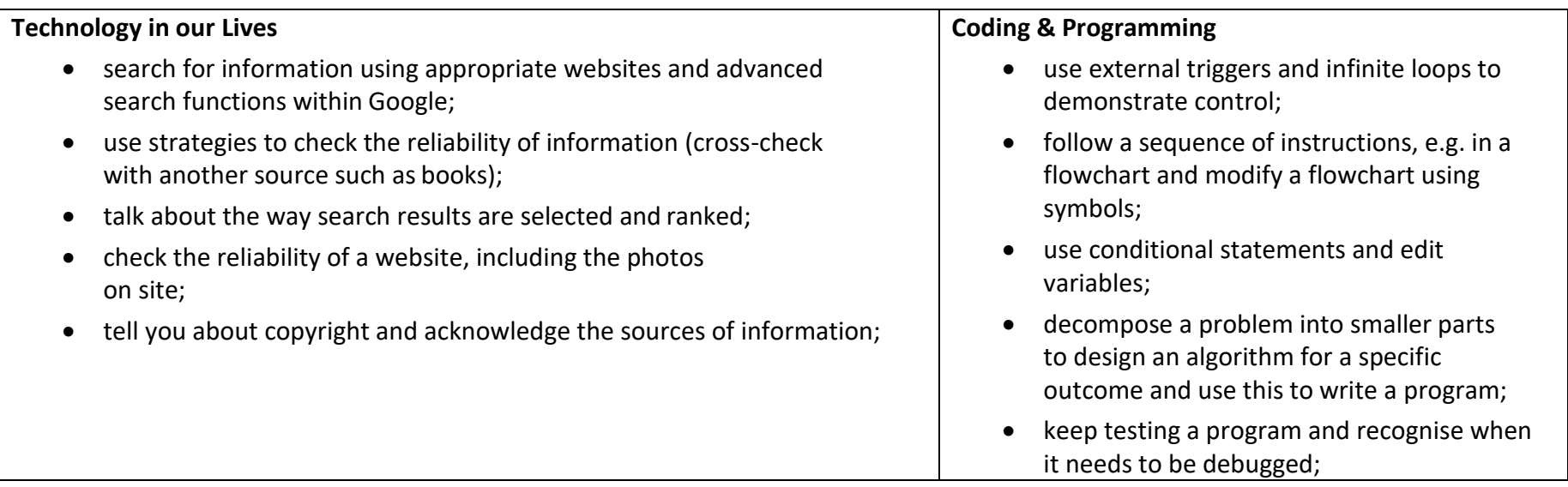